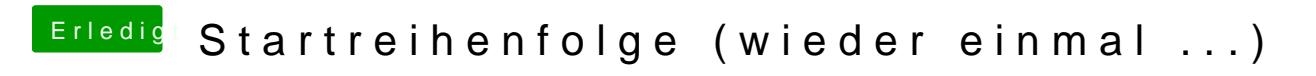

Beitrag von Jono vom 5. März 2020, 06:54

und bei Default Boot Volume schreibst du einfach macOS rein